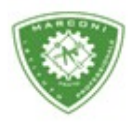

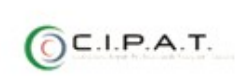

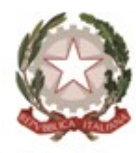

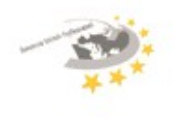

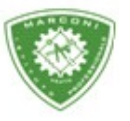

**Istituto Professionale Statale** 

"Guglielmo Marconi

Industria e Artigianato per il made in Italy - Manutenzione e Assistenza Tecnica Design della Comunicazione Visiva e Pubblicitaria - Agenzia Formativa

## **Gu[ida Inserimento V](http://web.spaggiari.eu/)oti Interperiodali E/O Infraquadrimestre**

Per l'inserimento dei voti:

- 1. Loggarsi si http://web.spaggiari.eu
- 2. Nella schermata successiva cliccare su *"scrutinio"*
- 3. Le mie classi
- 4. Selezionare *"infraquad"*

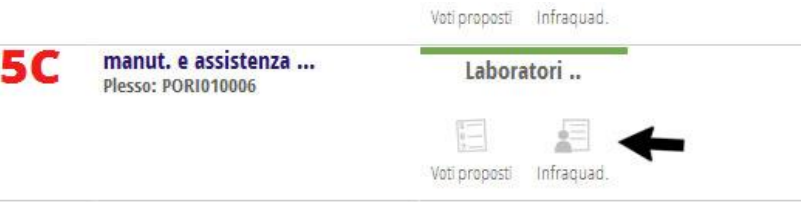

5. Per i docenti che hanno inserito i voti per i compiti etc troveranno voti e medie e per tutti assenze in ore

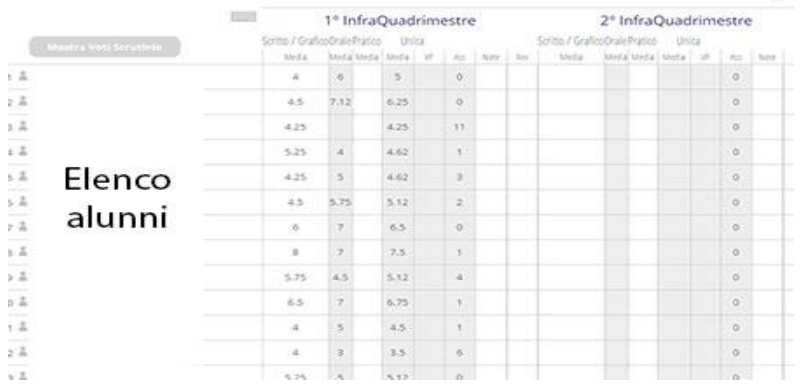

6. Spostare il cursore del mouse su VP, in corrispondenza dell'alunno e del periodo, e cliccare due volte

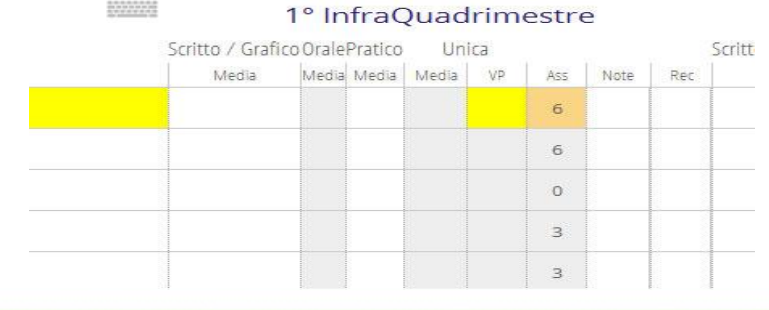

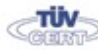

Sede centrale, via Galcianese, 20, 59100 PRATO **@** 0574 27695 Codice meccanografico: PORI010006 Succursale, "Marconcino" via Galciaese, 20/f, 59100 PRATO

Erasmus+

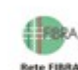

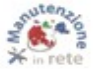

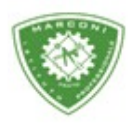

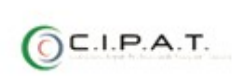

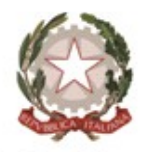

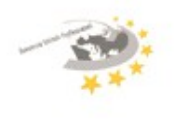

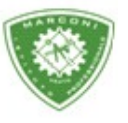

**Istituto Professionale Statale** 

"Guglielmo Marconi

Industria e Artigianato per il made in Italy - Manutenzione e Assistenza Tecnica Design della Comunicazione Visiva e Pubblicitaria - Agenzia Formativa

7. Si aprirà una finestra inserire il voto e cliccare su conferma

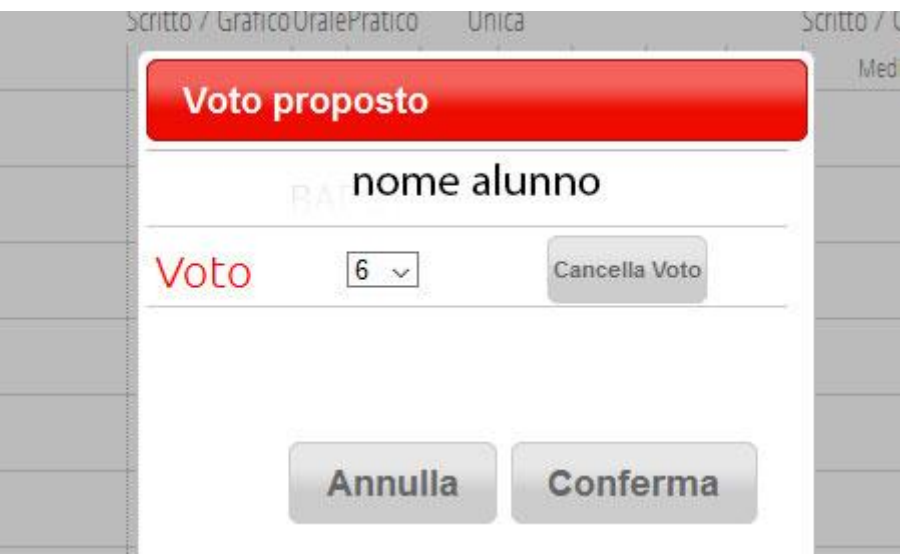

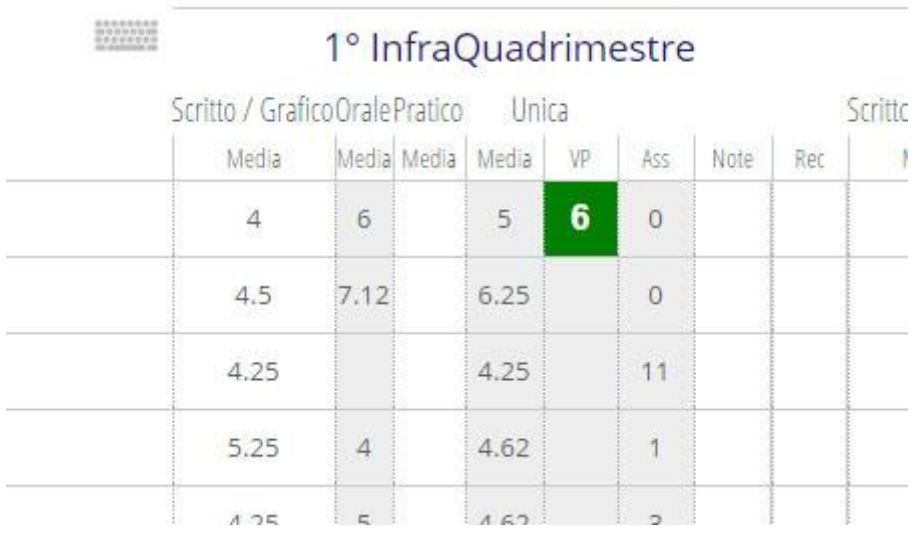

Importante non modificare le ore di assenza perché vengono prese dal registro personale.

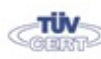

Sede centrale, via Galcianese, 20, 59100 PRATO

Codice meccanografico: PORI010006 **@** 0574 27695 Succursale, "Marconcino" via Galciaese, 20/f, 59100 PRATO

Erasmus+

**Bete FIRE** 

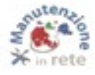